# LITEON

Property of Lite-On Only

## **FEATURES**

 $*0.8$  inch (20.32 mm) DIGIT HEIGHT. \*CONTINUOUS UNIFORM SEGMENTS. \*LOW POWER REOUIREMENT. **\*EXCELLENT CHARACTERS APPEARANCE.** \* HIGH BRIGHTNESS & HIGH CONTRAST. \* WIDE VIEWING ANGLE. \* SOLID STATE RELIABILITY. \*CATEGORIZED FOR LUMINOUS INTENSITY.

## **DESCRIPTION**

The LTS-3403JF is a 0.8 inch (20.32 mm) height digit display. The device utilizes AlInGaP yellow orange LED chips which are made from AllnGaP on a non-transparent GaAs substrate, and have light gray face and white segment color.

This low current seven-segment display is designed to perform under low power consumption. It is tested and selected for it's excellent low current characteristics. It can be driven in low current condition and the segments are matched. This driving current as low as 1mA per segment is applicable.

## **DEVICE**

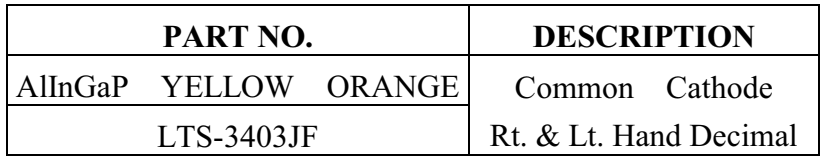

PART NO.: LTS-3403JF

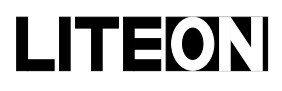

# LITE-ON ELECTRONICS, INC.

# Property of Lite-On Only

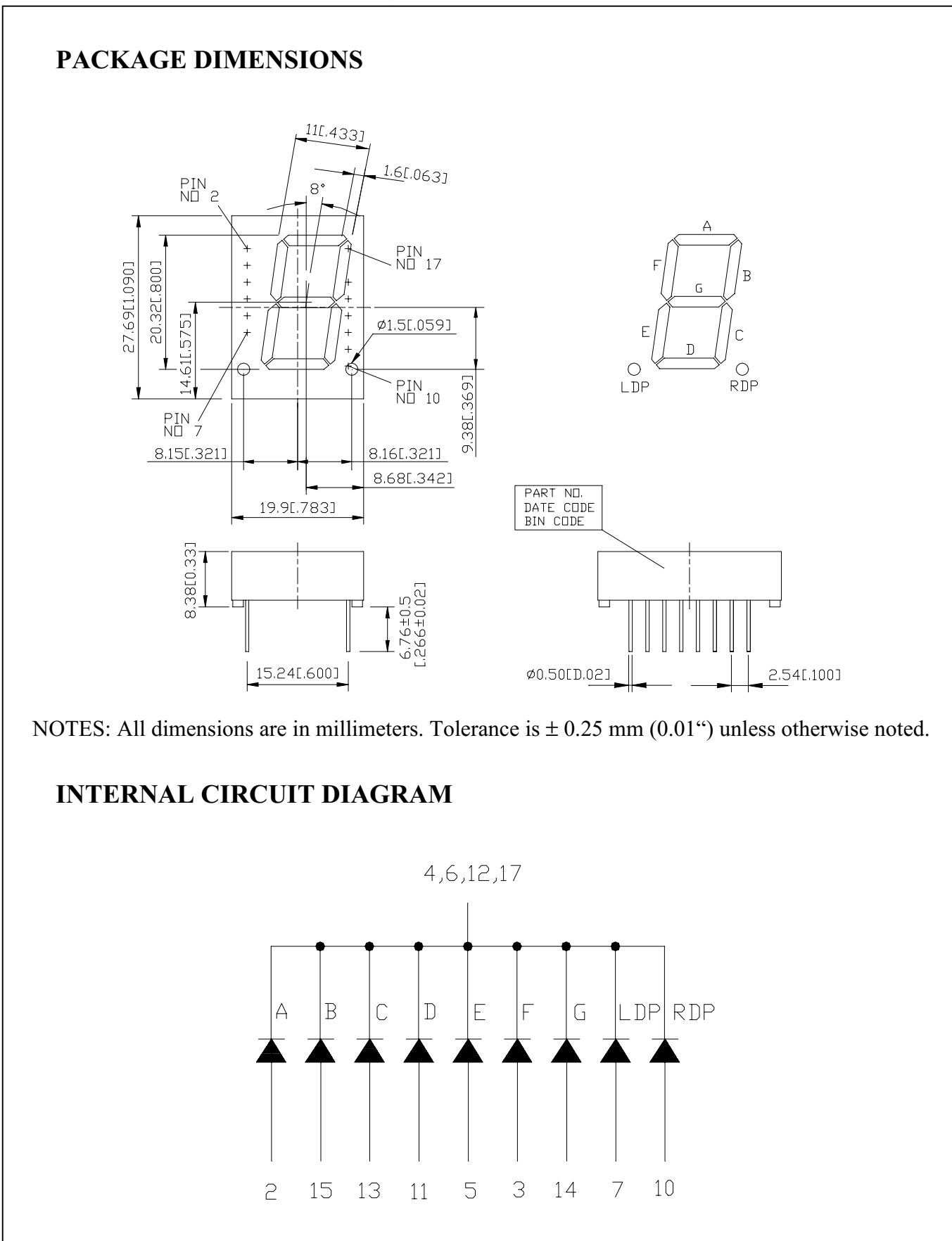

PART NO.: LTS-3403JF

PAGE:  $2$  of  $5$ 

BNS-OD-C131/A4

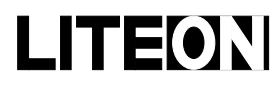

# **LITEON** LITE-ON ELECTRONICS, INC.

# Property of Lite-On Only

## PIN CONNECTION

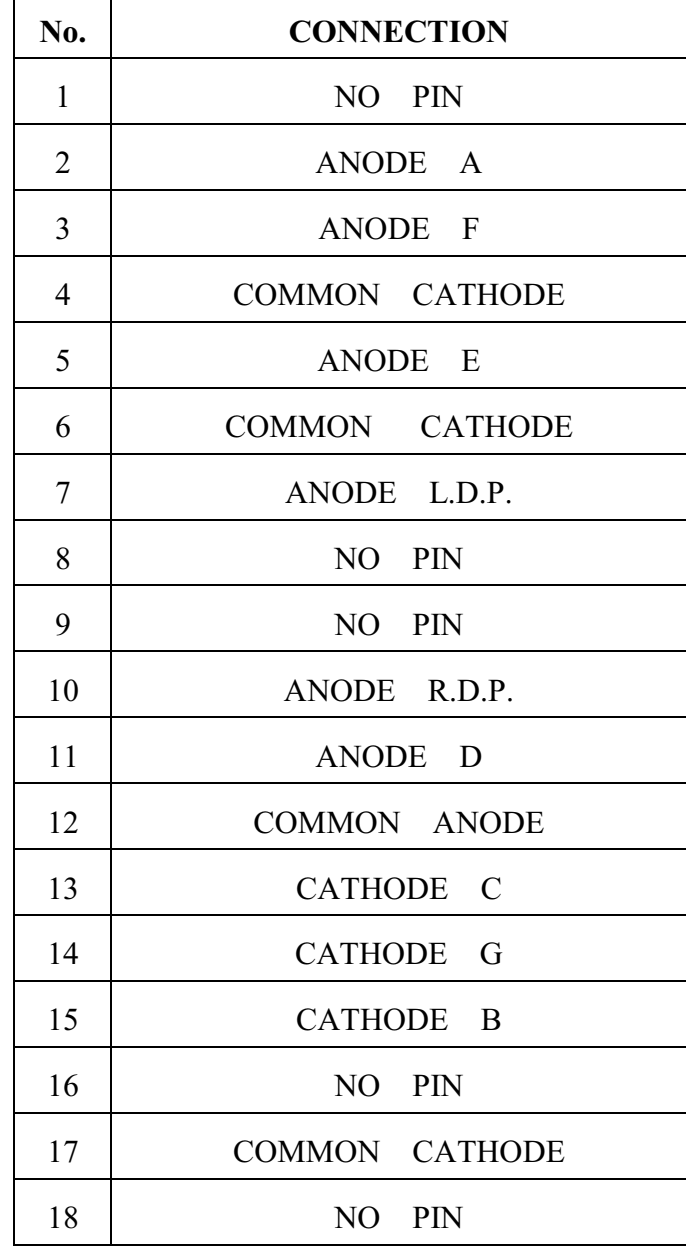

PART NO.: LTS-3403JF

# **LITEON** LITE-ON ELECTRONICS, INC.

Property of Lite-On Only

#### **ABSOLUTE MAXIMUM RATING AT Ta=25°C**

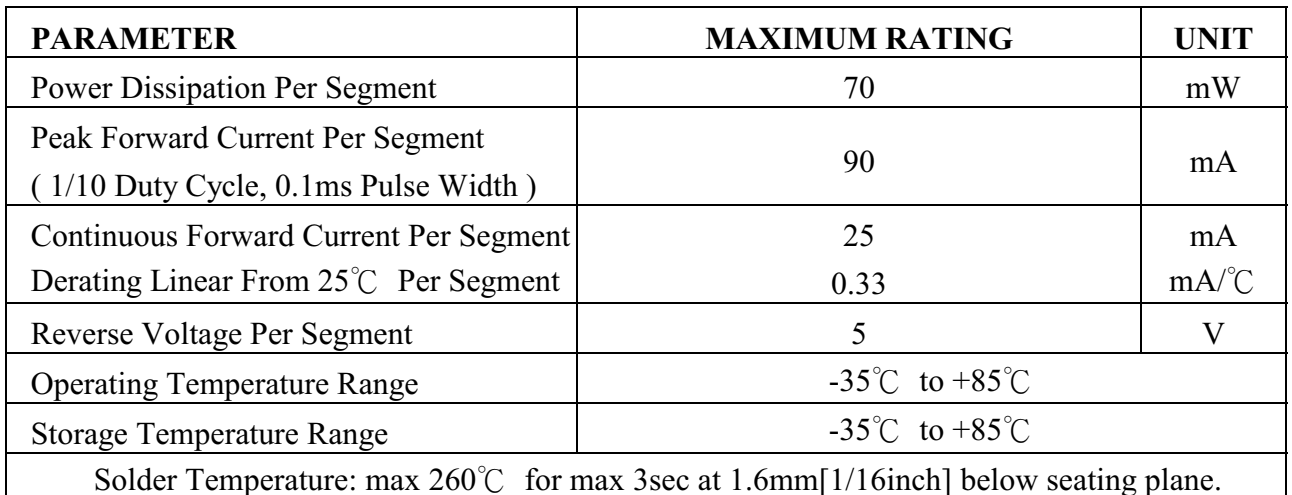

## ELECTRICAL / OPTICAL CHARACTERISTICS AT Ta=25°C

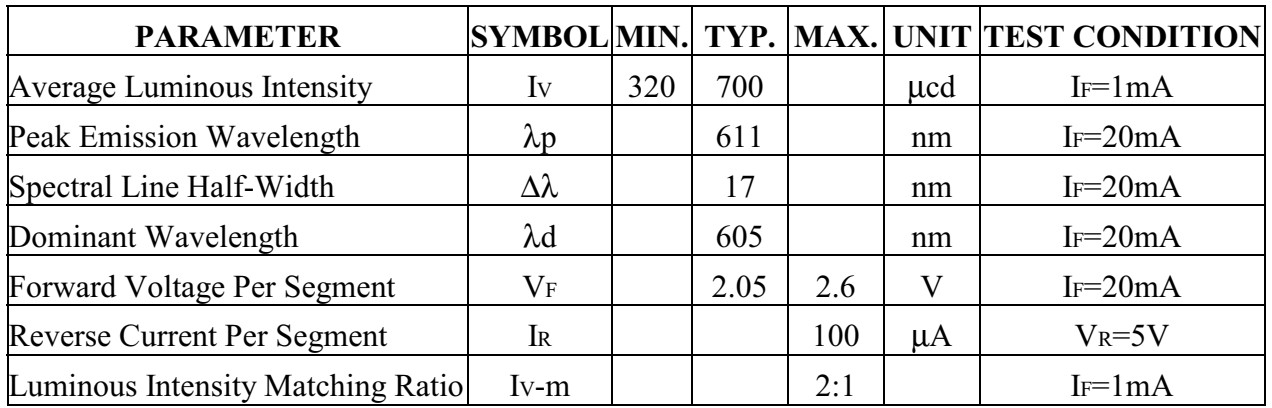

Note: Luminous intensity is measured with a light sensor and filter combination that approximates the CIE (Commision Internationale De L'Eclairage) eye-response curve.

PART NO.: LTS-3403JF

**BNS-OD-C131/A4** 

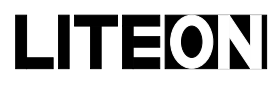

Property of Lite-On Only

#### **TYPICAL ELECTRICAL / OPTICAL CHARACTERISTIC CURVES**

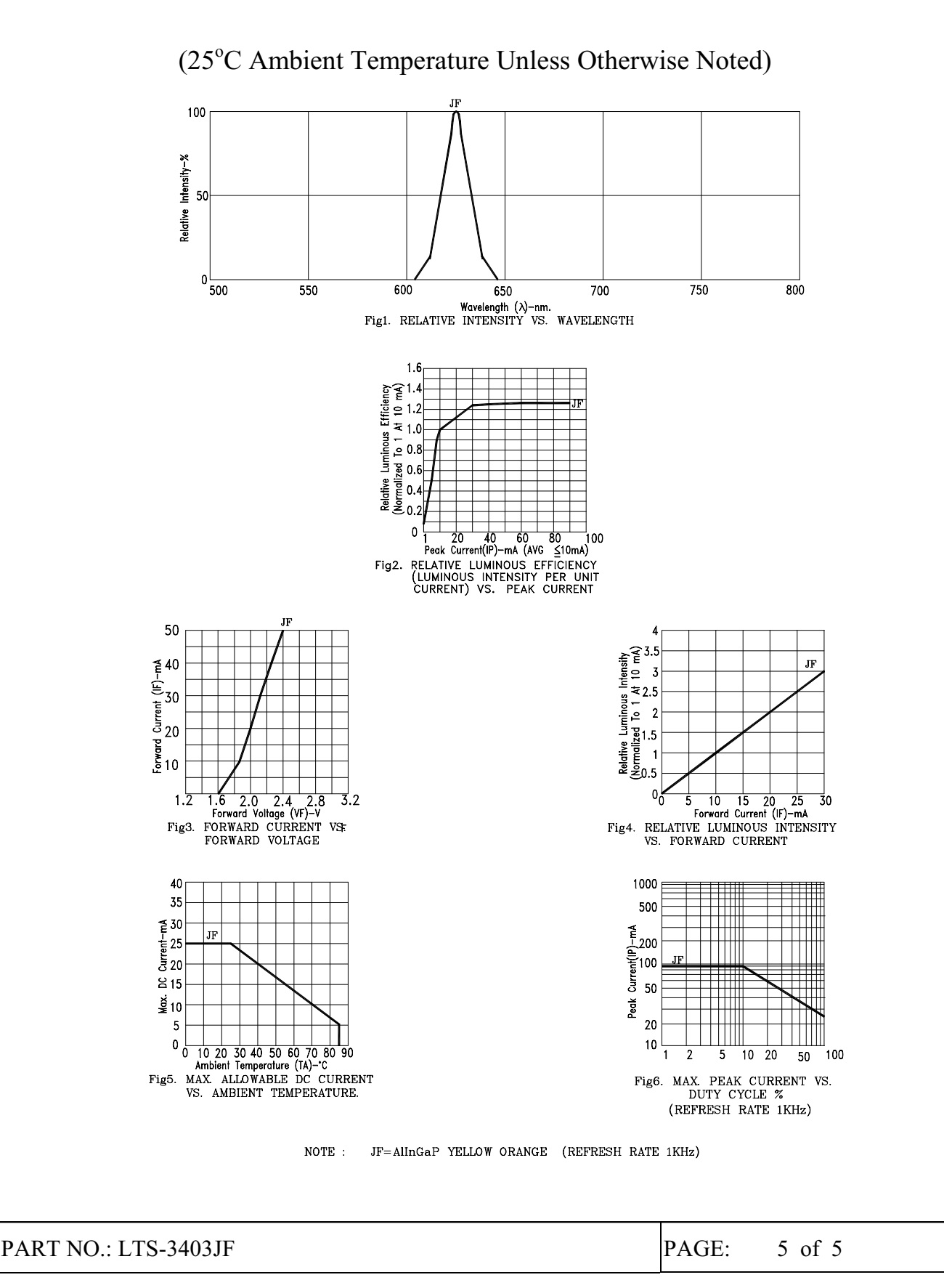

BNS-OD-C131/A4